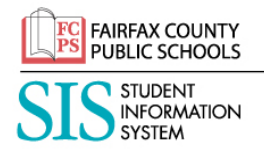

## **SIS پیرنٹ اکاؤنٹ رہنمائی برائے صارف**

FCPS کا SIS پیرنٹ اکاؤنٹ، آپ کے بچے کی حاضری، کلاس کی کارکردگی، اعداد و شمار اور کورس کے مواد کے بارے میں معلومات تک رسائی حاصل کرنے کیلیئے ایک محفوظ حل ہے۔ ایلیمنڻری، مڈل اور ہائی اسکول کے طلباء کی ضرورت کے مطابق، آپ کا SIS پیرنٹ اکاؤنٹ 24-7 FCPS سے معلومات کیلیئے لنک کرتا ہے۔ SIS پیرنٹ آپ کے بچے کے اسکول سے اور تک رابطے کیلیئے ایک اور راستہ فراہم کرتا ہے۔ آپ کے SIS پیرنٹ اکاؤنٹ میں درج ذیل معلومات دستیاب ہیں۔

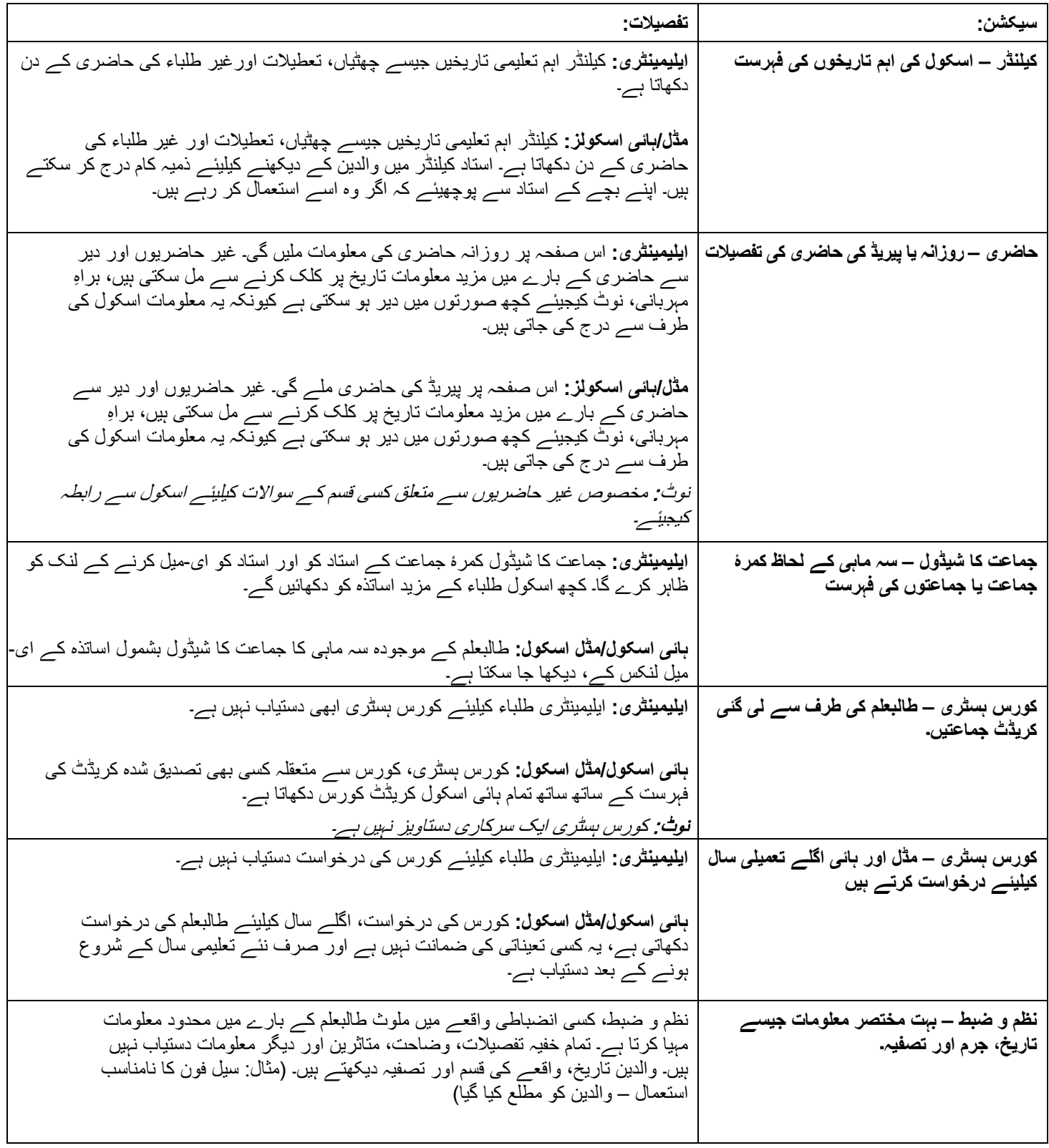

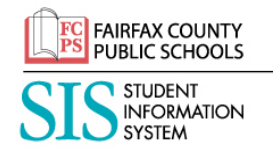

**SIS پیرنٹ اکاؤنٹ رہنمائی برائے صارف**

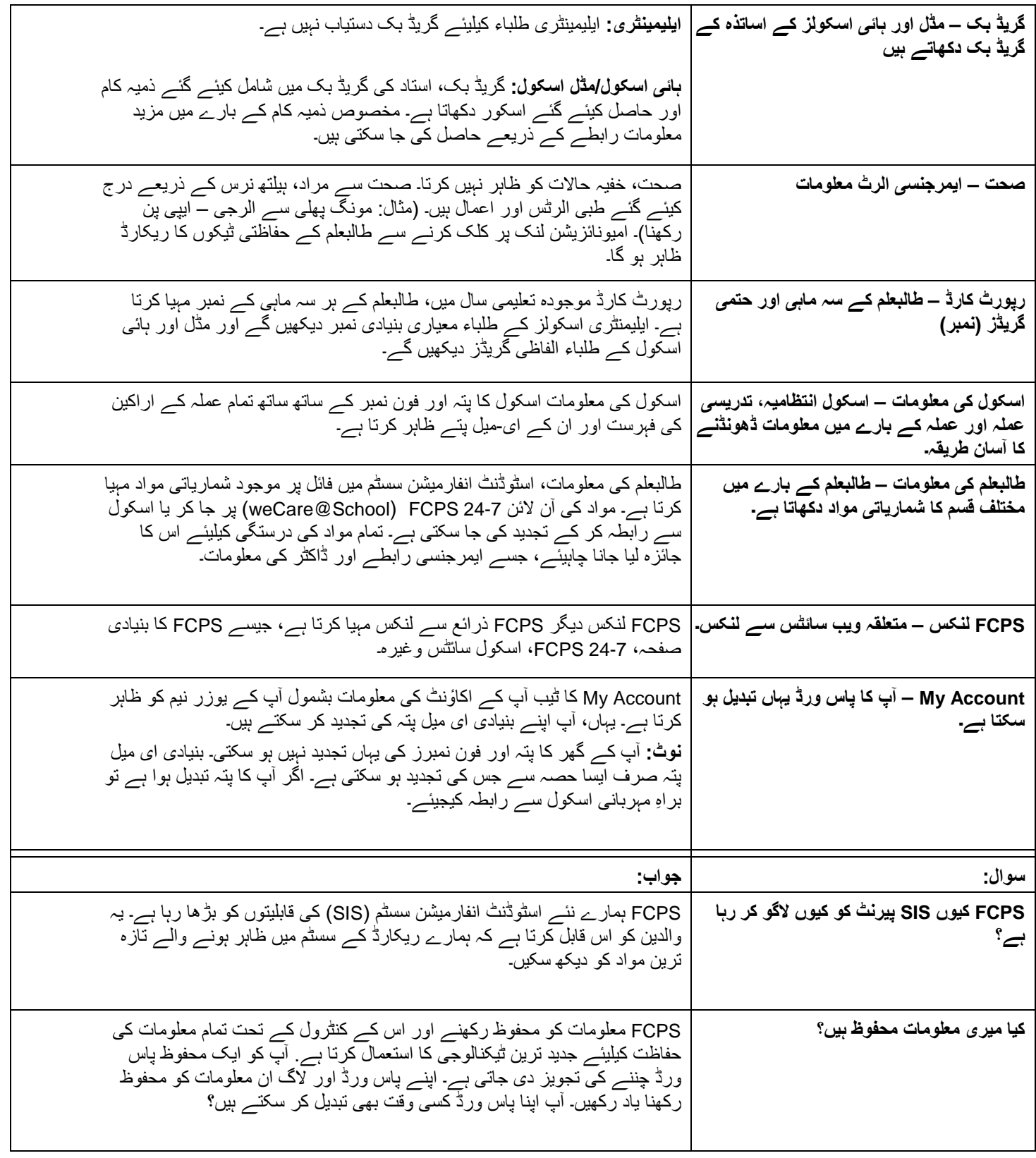

URDU

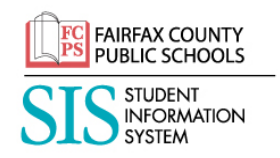

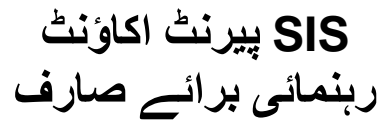

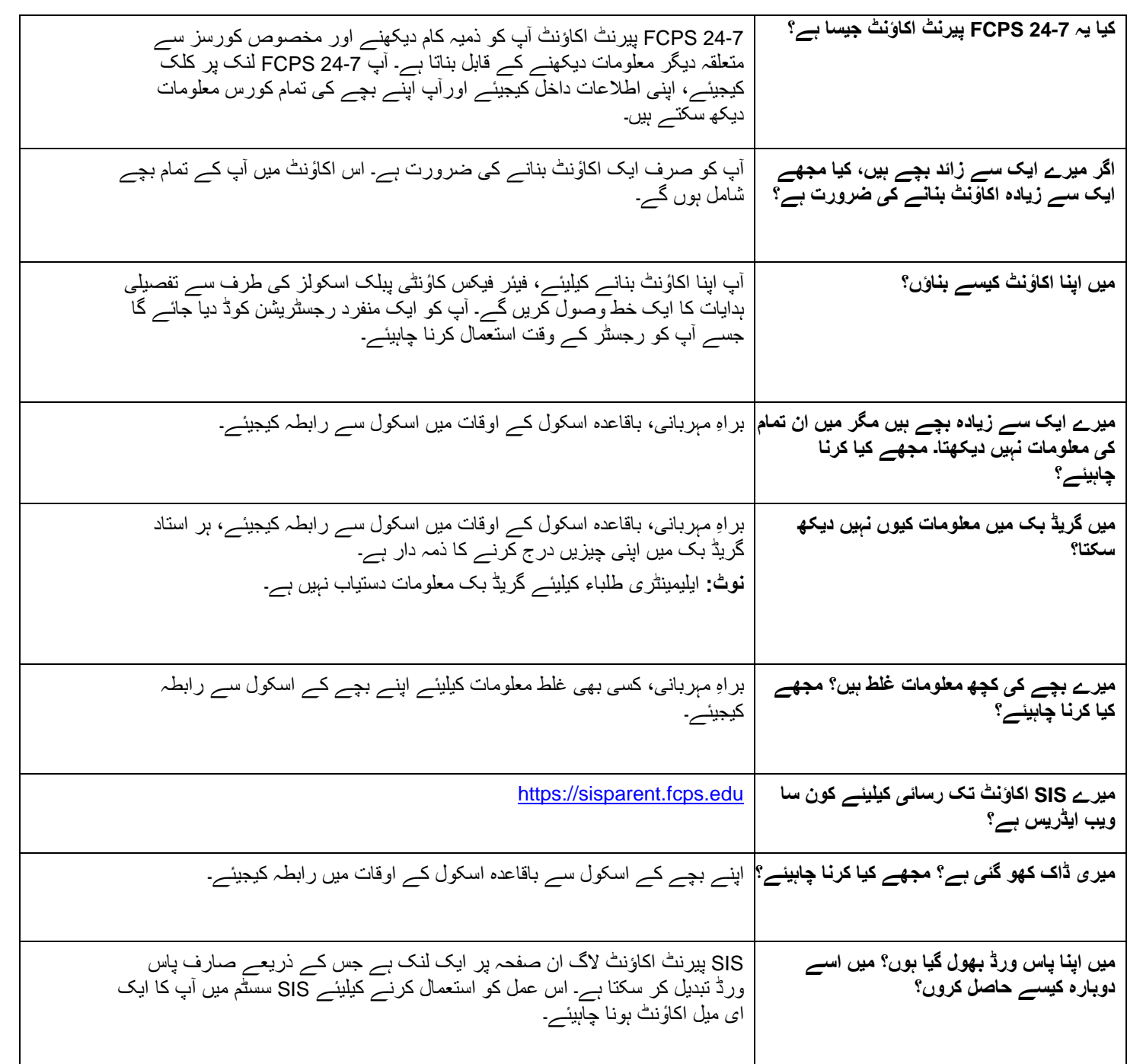

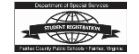